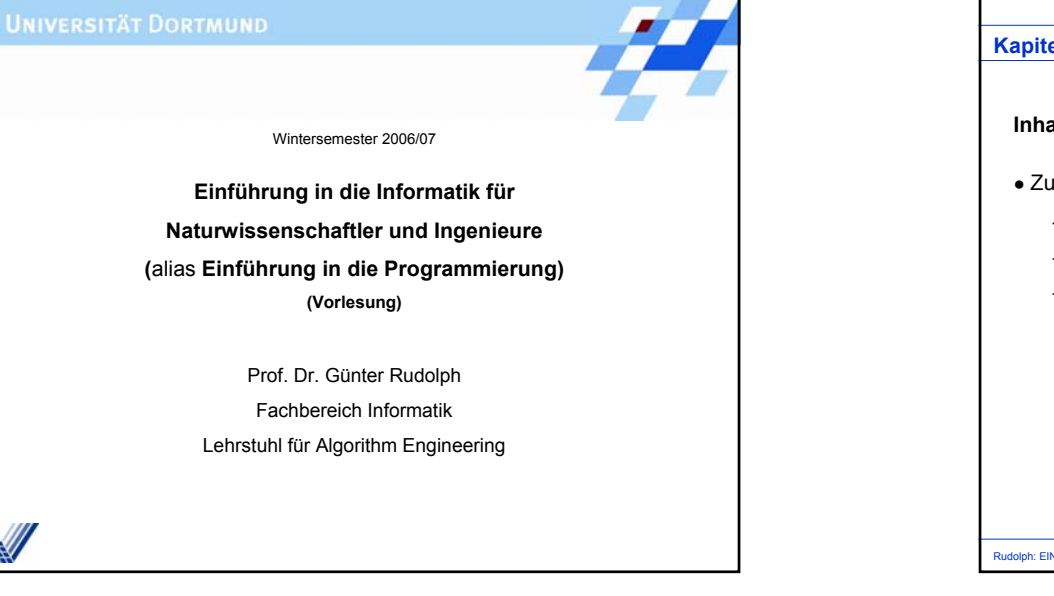

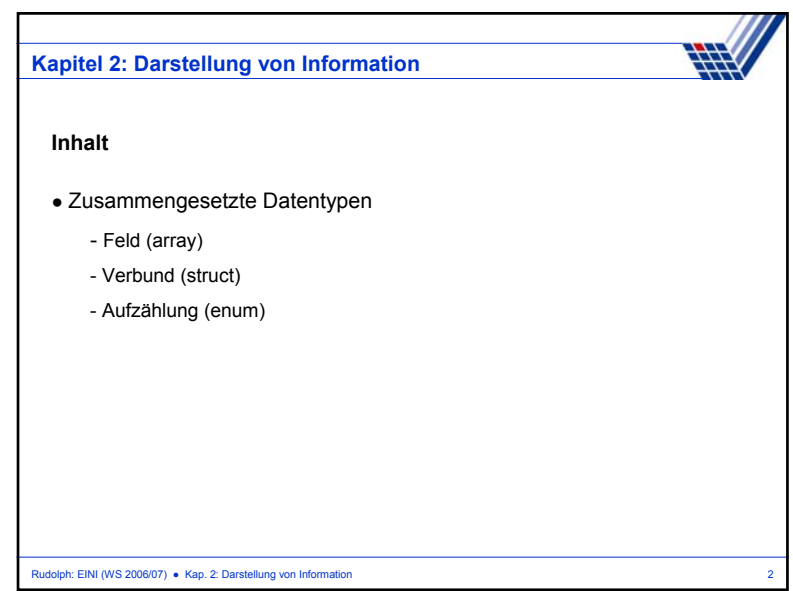

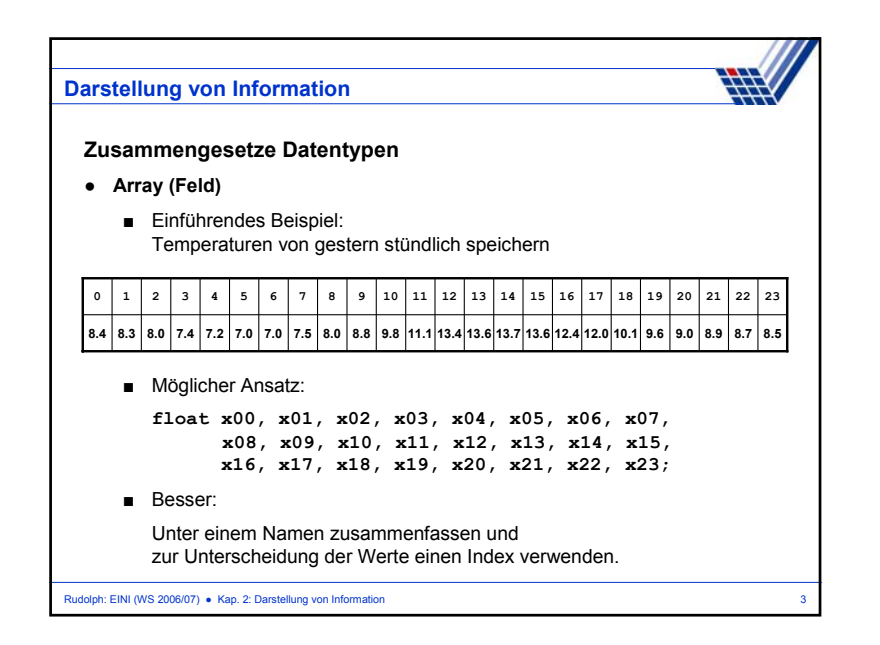

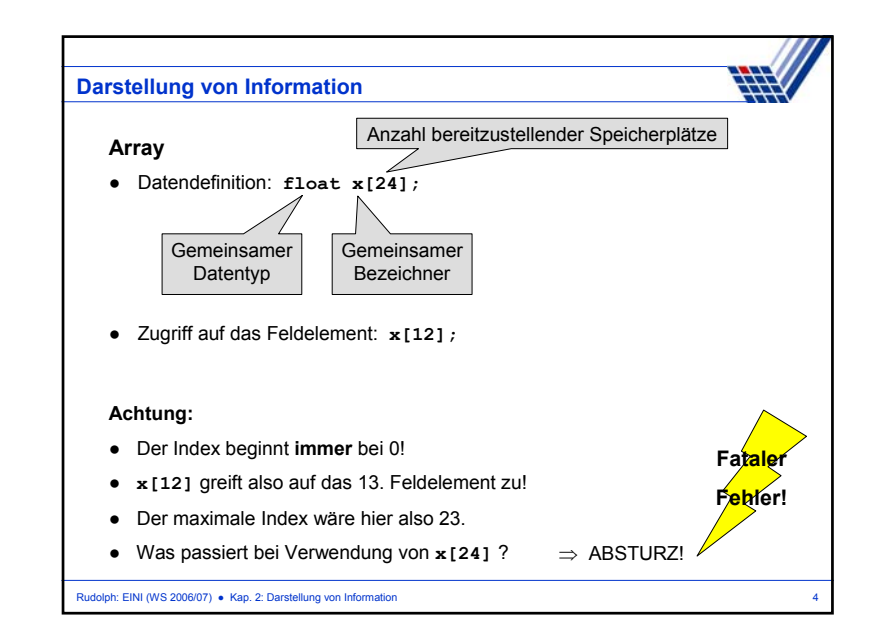

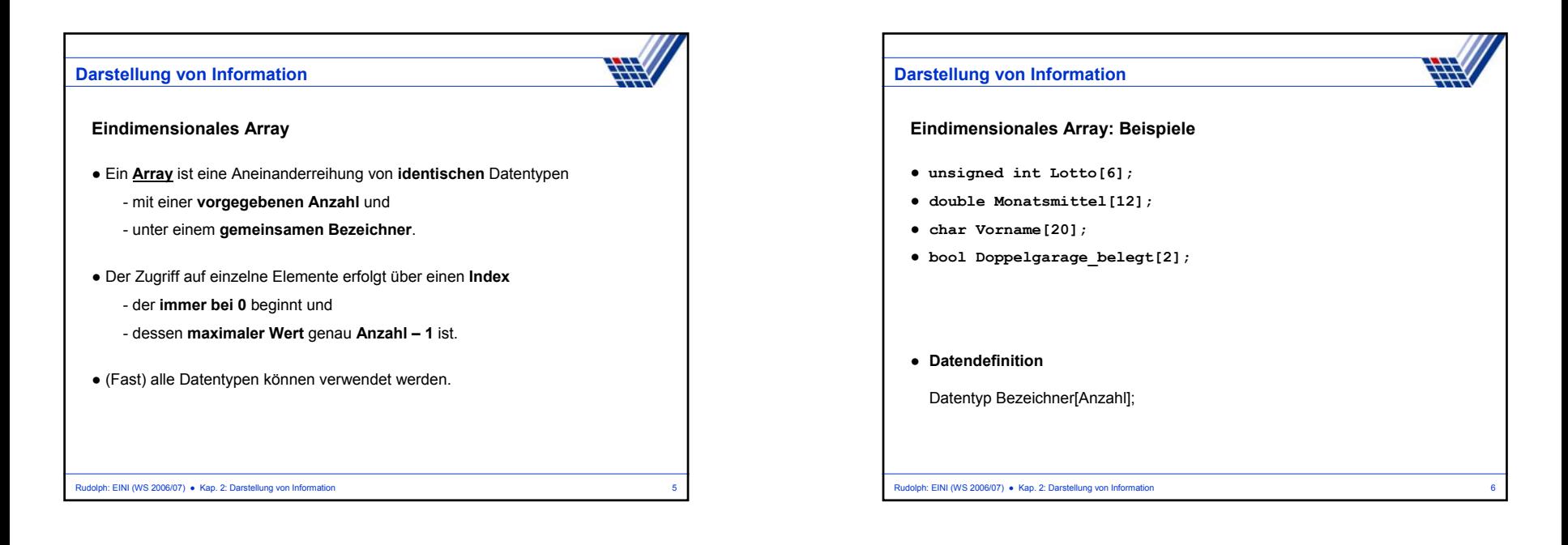

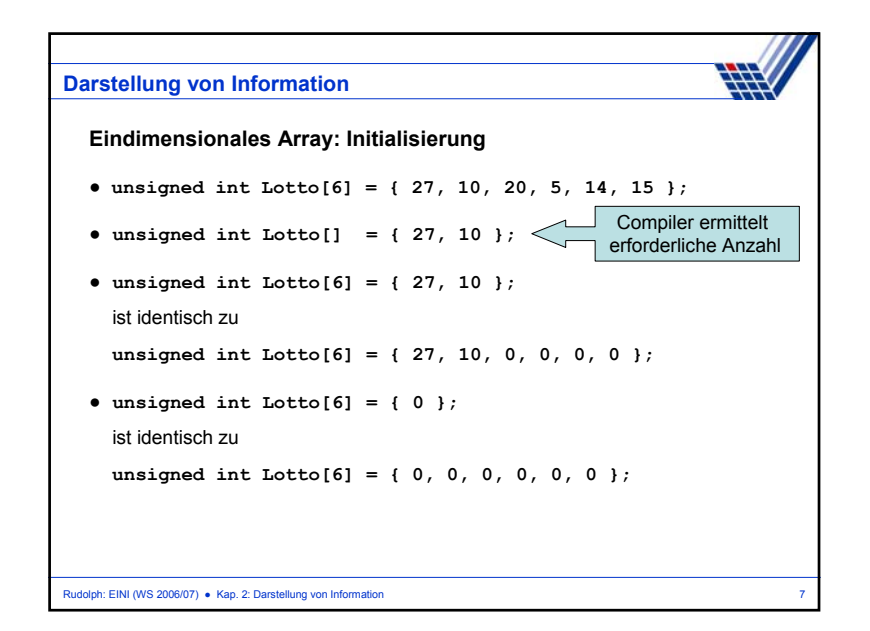

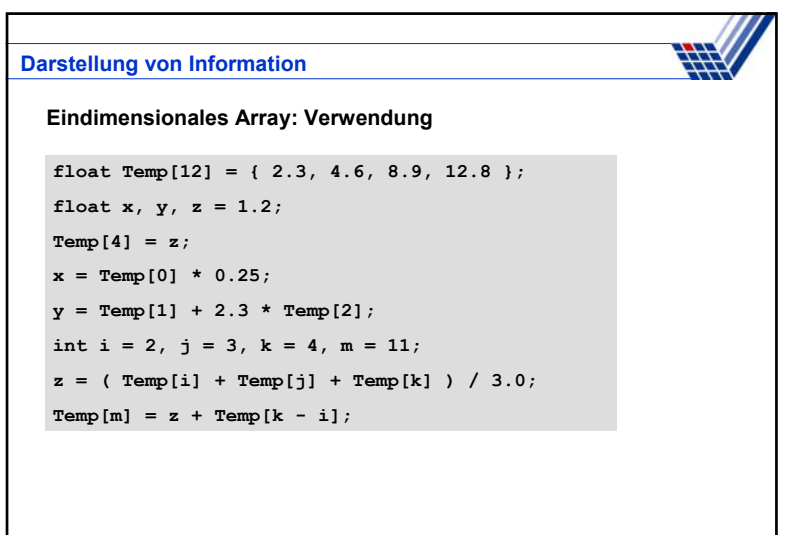

Rudolph: EINI (WS 2006/07) · Kap. 2: Darstellung von Information

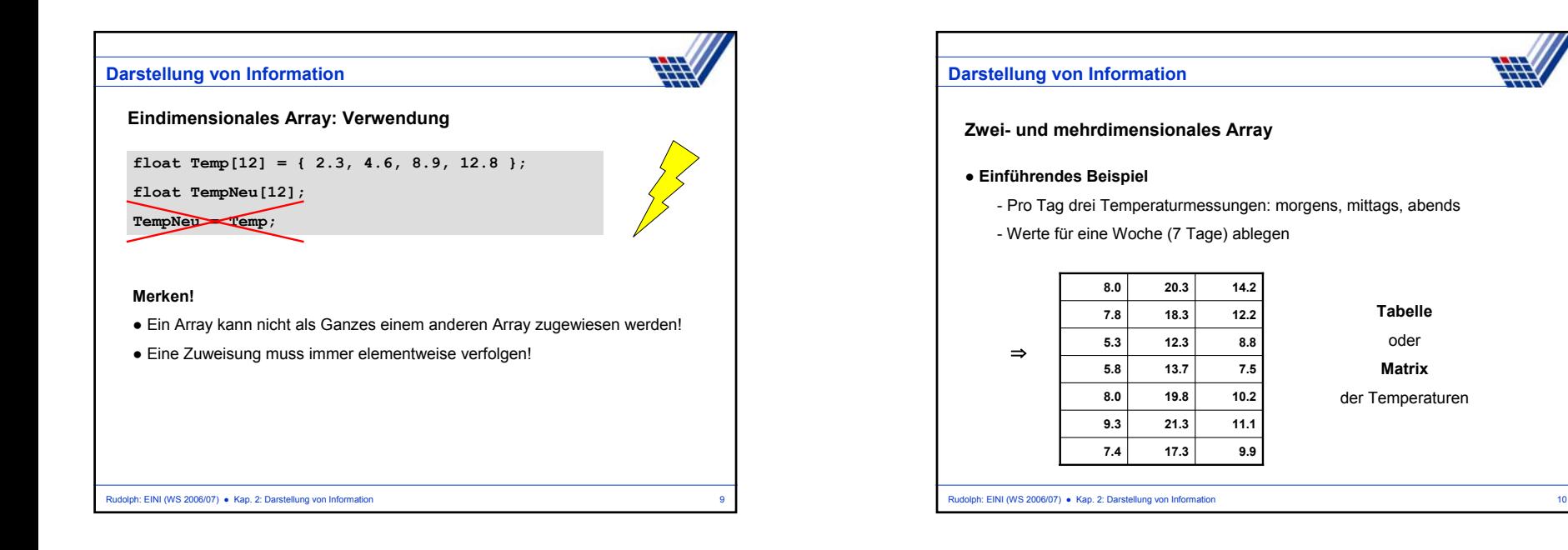

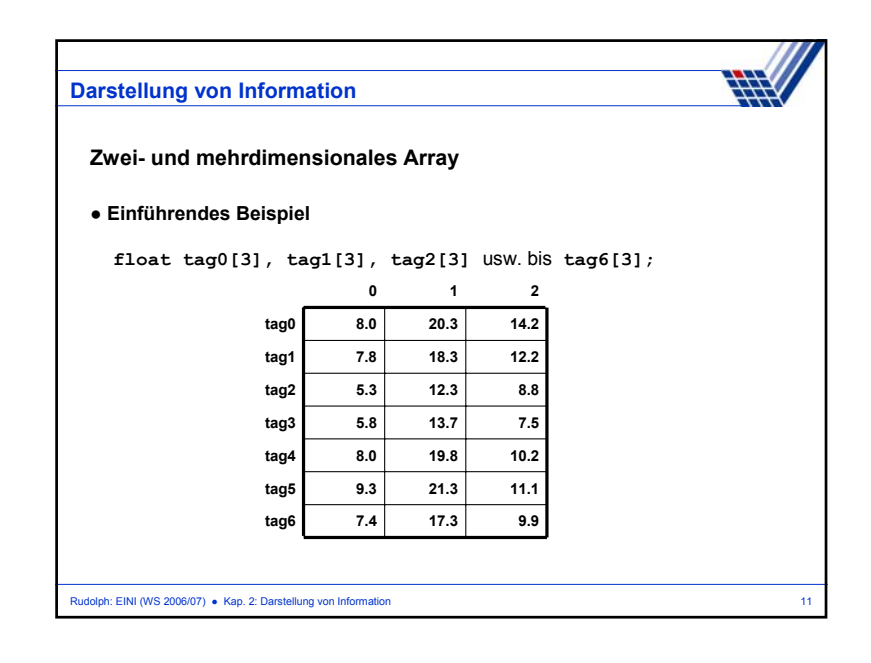

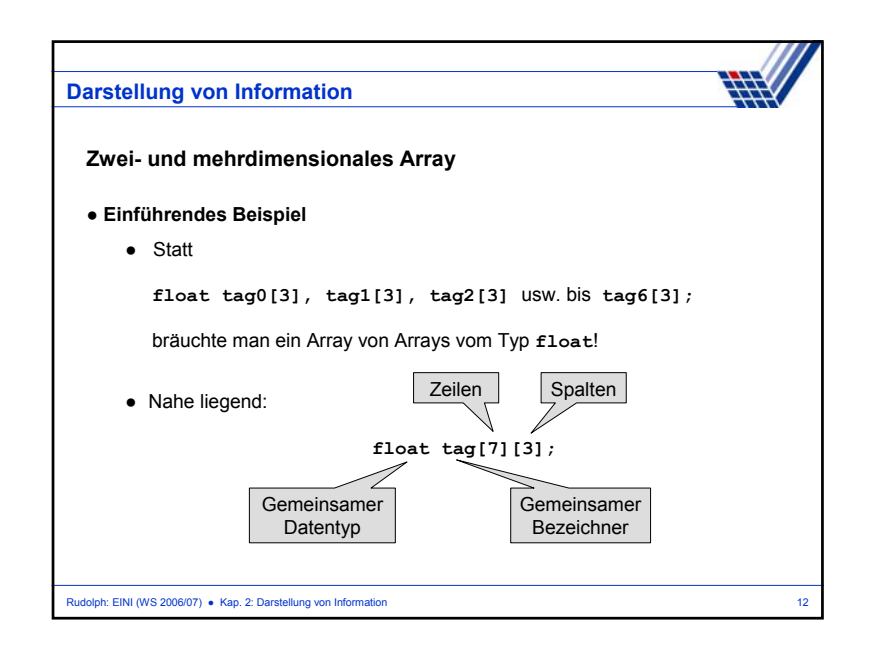

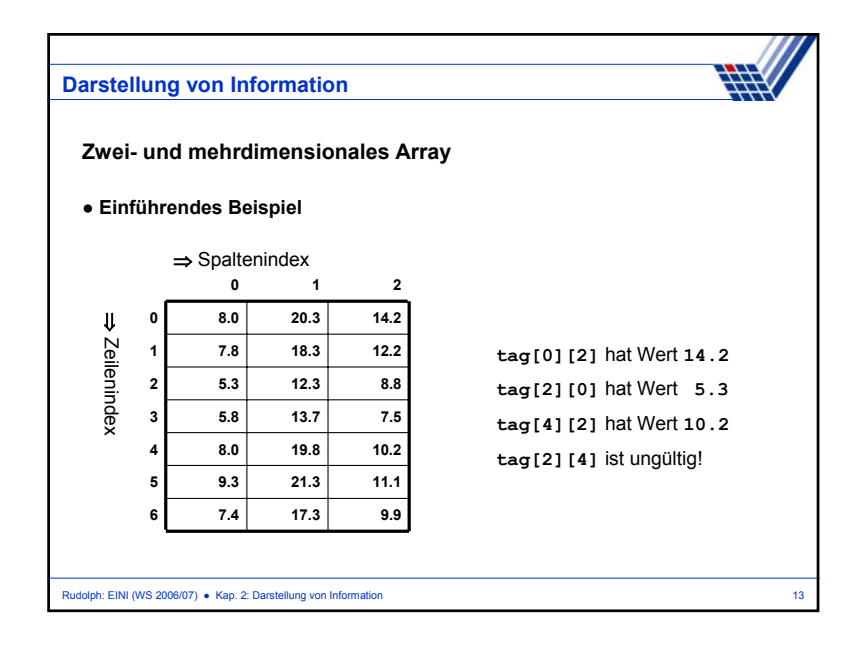

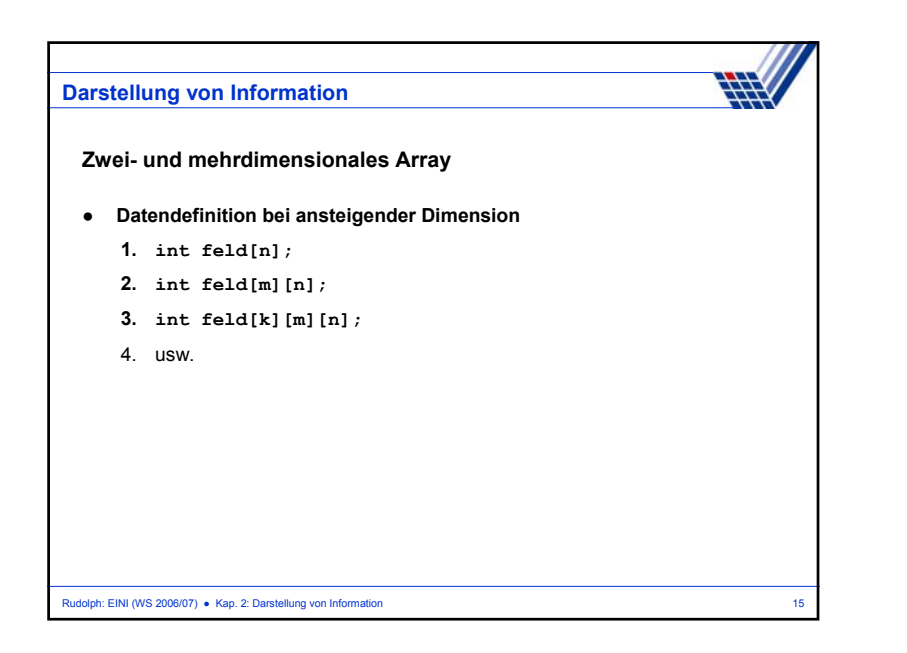

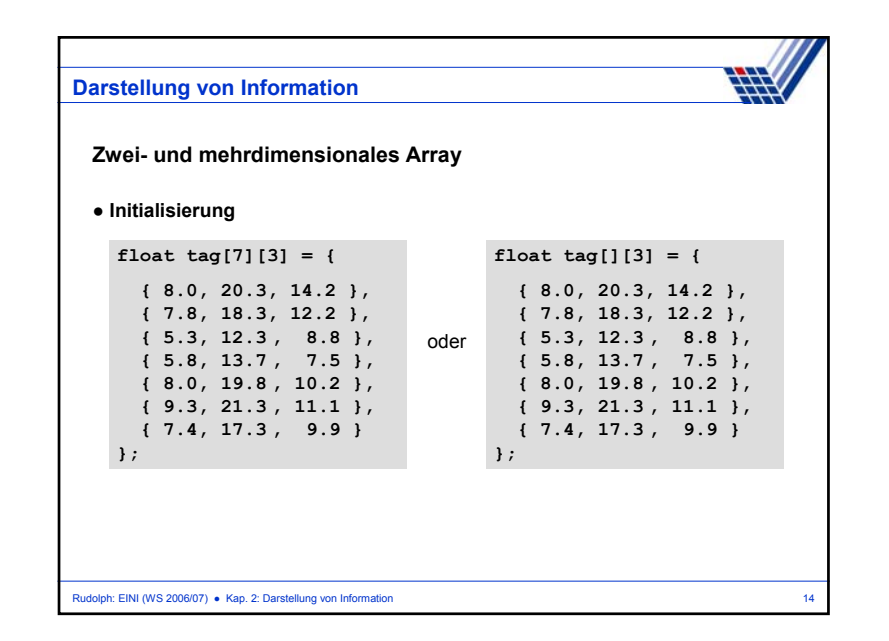

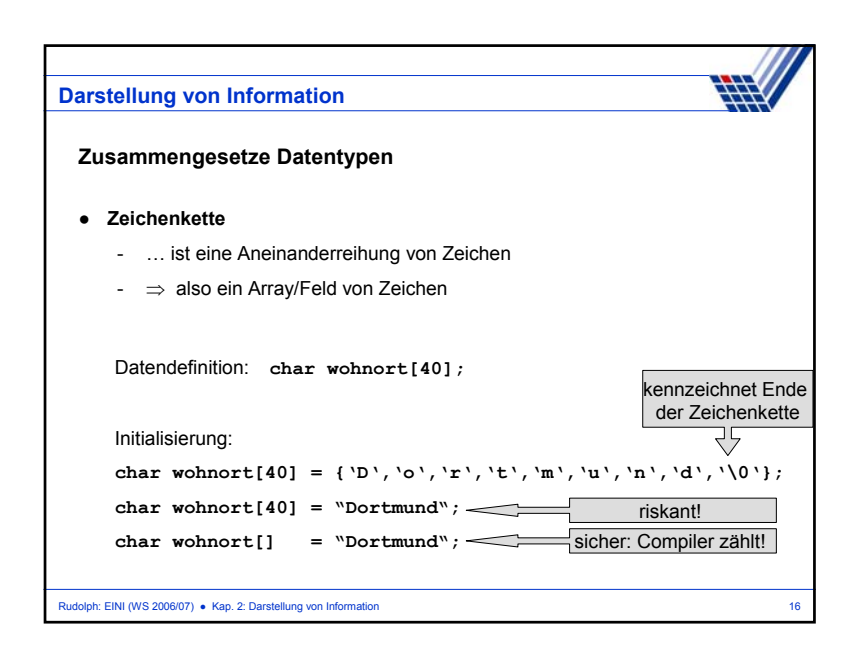

## **Darstellung von Information**

## Rudolph: EINI (WS 2006/07) ● Kap. 2: Darstellung von Information 17 ● **Zeichenkette** - Das Ende wird durch das ASCII Steuerzeichen **NUL** (mit Code 0) gekennzeichnet! ⇒ Bei der Datendefinition muss also **immer ein Zeichen mehr** angefordert werden als zur Speicherung der Daten benötigt wird! Falsch ist: **char wort[3] = "abc";** - Zuweisung einer Zeichenkette an eine andere nicht zulässig (weil **array** von **char**) Falsch ist:  $char$  $work[4]$ **;**  $work[4] = "abc";$ oder : **wort[] = "abc";** - Zuweisung muss immer **elementweise** erfolgen! Beispiel:  $char$   $work[4] = "abc";$   $work[0] = 'z";$

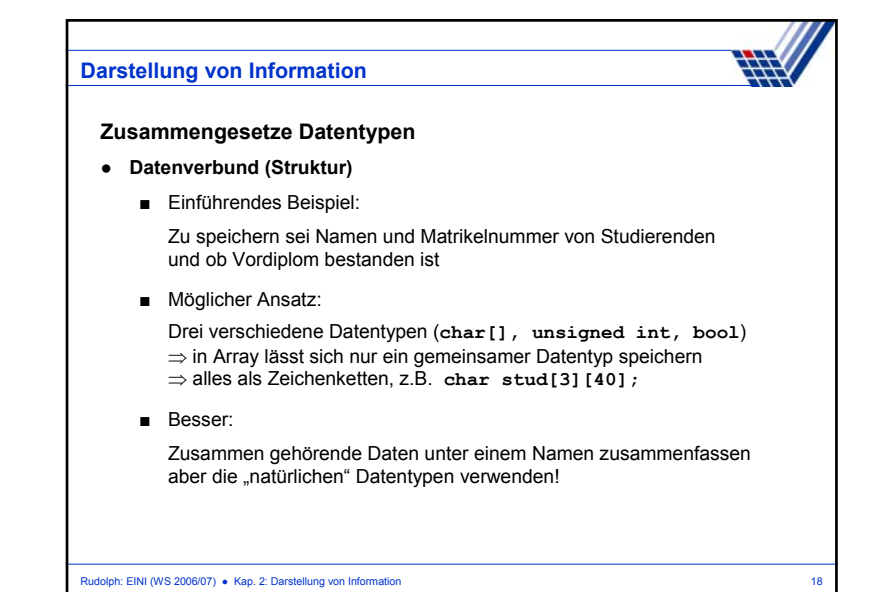

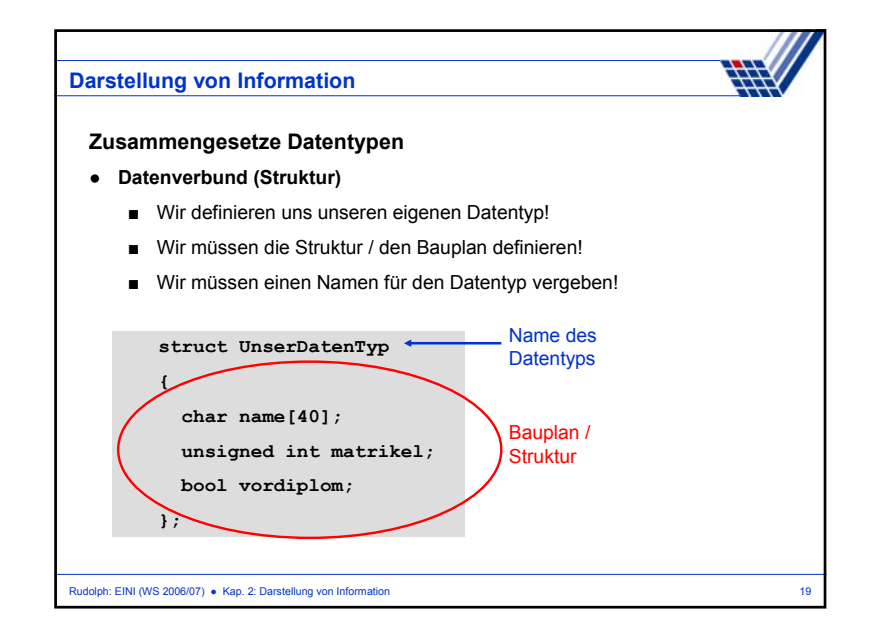

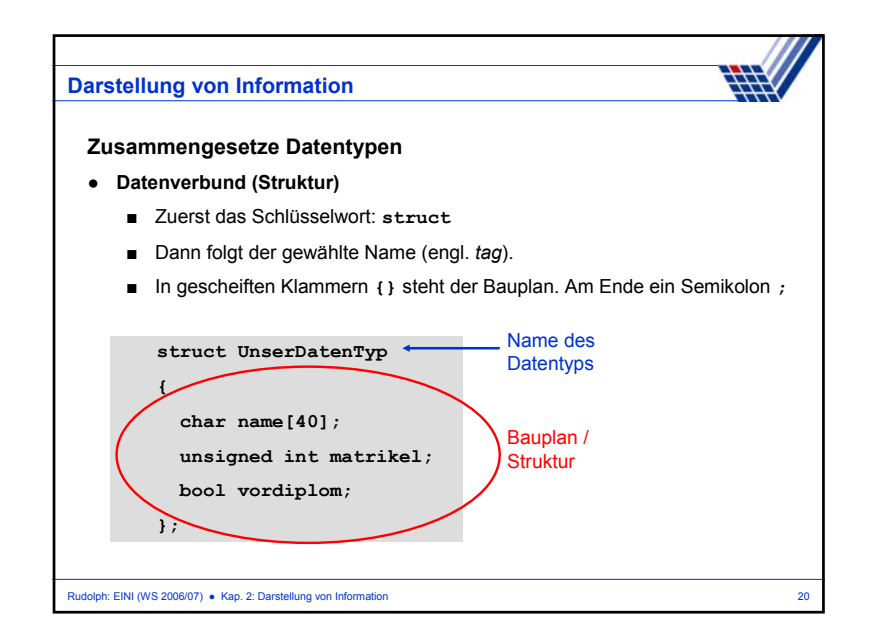

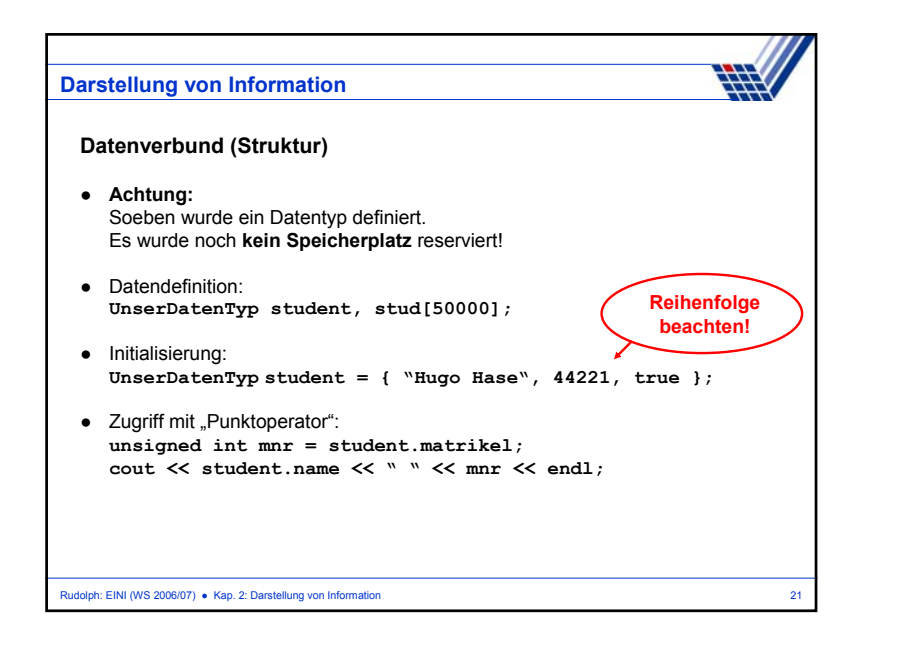

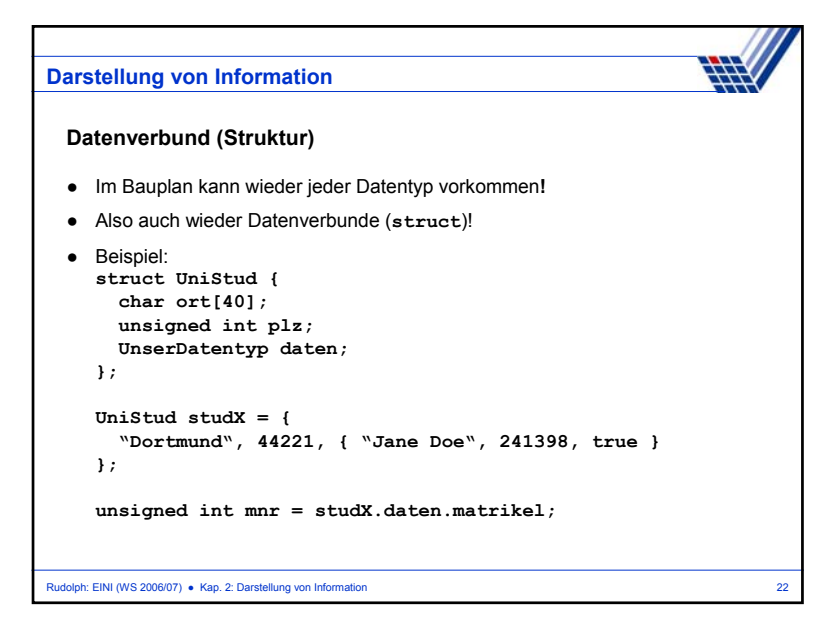

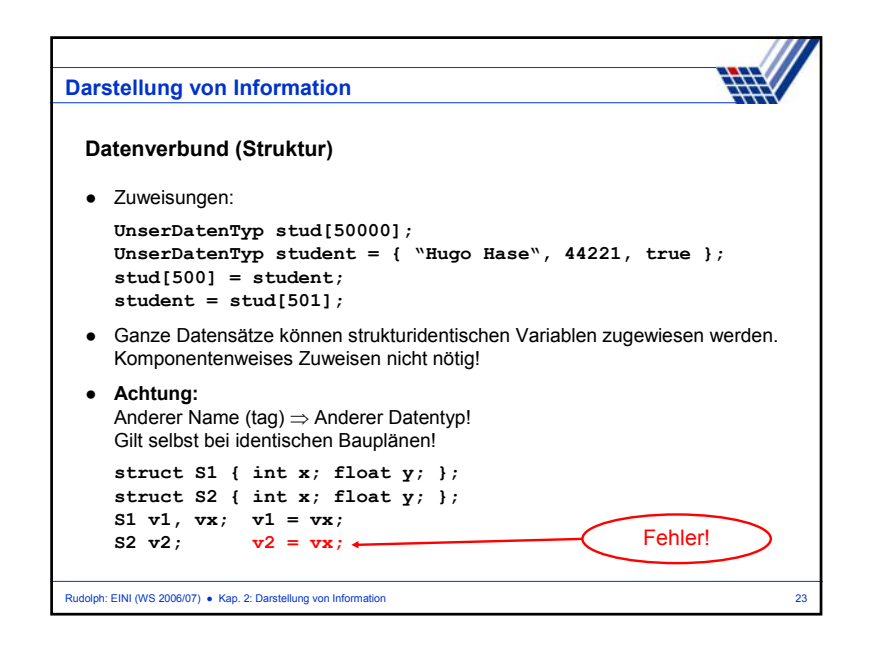

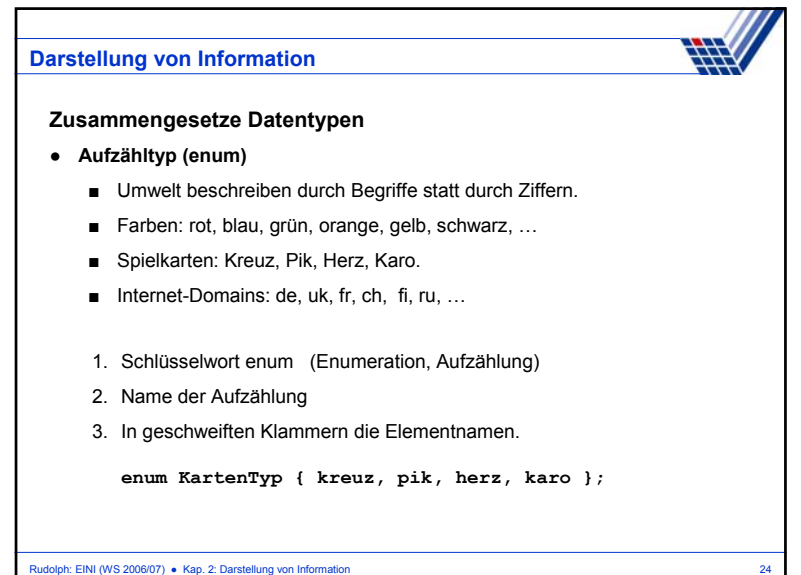

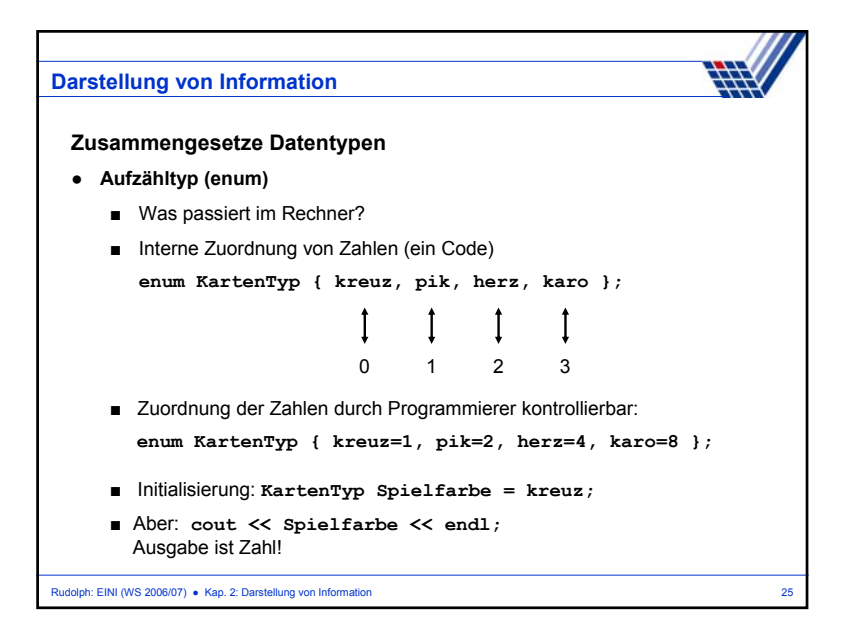